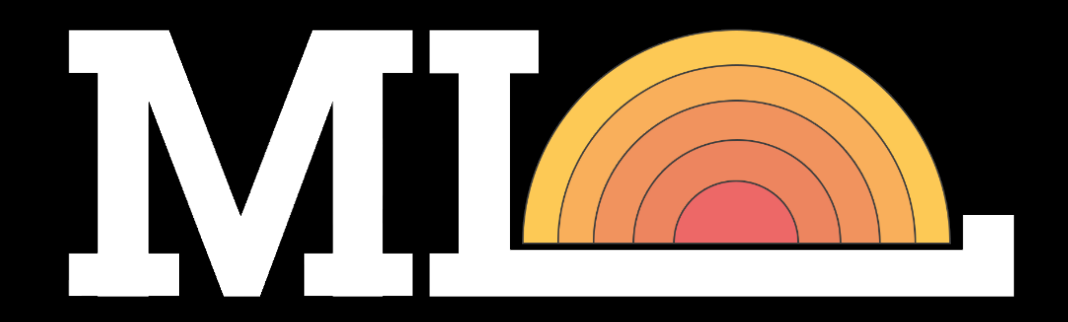

The Joy of *Finally* Learning

www.mldawn.com

# OUTLINE OF THE TALK

- What is an Artificial Neural Network (ANN)?
- What is a Perceptron?
- Bayes' Rule and Birth of Error Functions (with Derivations)
- The Birth of Binary-Cross Entropy Function (with Derivations)
- Forward Pass and Backward Pass in a Binary Classifier
- A Demo

# WHAT IS A NEURAL NETWORK?

- An ANN is a function approximator!
	- What is a function?
	- Examples of functions**:** *real-valued, discrete-valued, and vector-valued*

- Applications of ANNs:
	- Recognizing hand-written characters
	- Recognizing spoken words
	- Recognizing faces

# WHAT IS A NEURAL NETWORK?

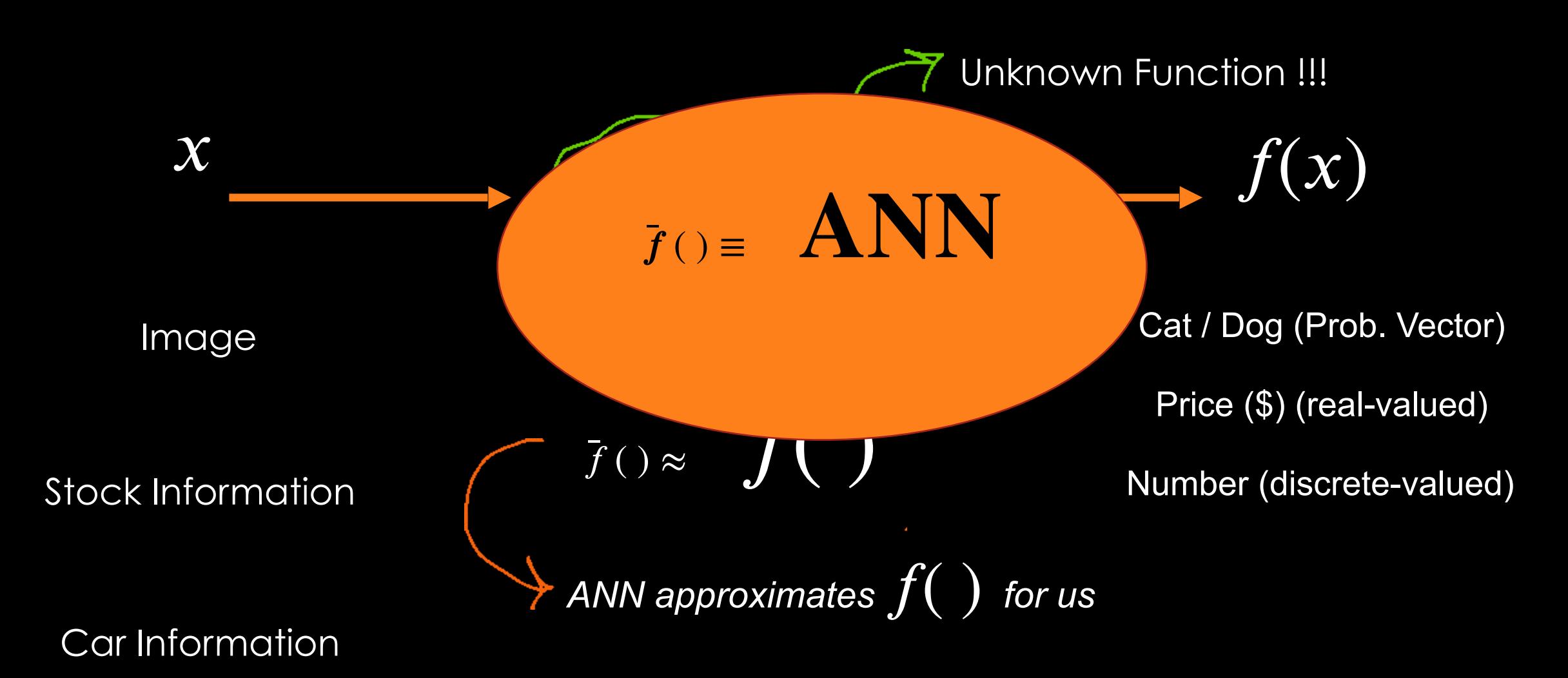

# ANN BIOLOGICAL MOTIVATION

- ANNs are inspired by Biological Learning Systems (BLS)
	- BLS: A massive interconnection of neurons

- ANNs:
	- Densely interconnected set of simple unites

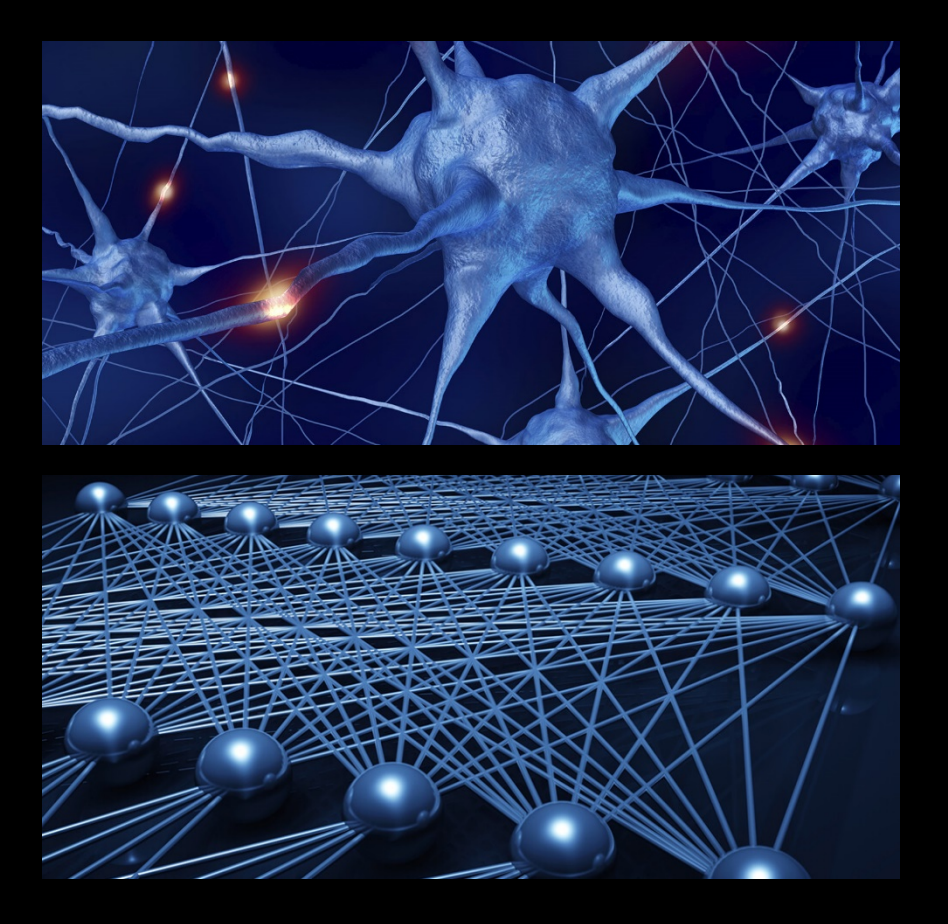

# ANN BIOLOGICAL MOTIVATION

- For each unit in ANN:
	- **Possibly** several inputs
	- A Single real-valued output
- BLS processes are highly parallelized • Over nearly  $10^{11}$  neurons
- ANNs do NOT fully reflect a BLS
	- Output of neurons are different
- Researchers try to:
	- 1. Model BLS processes
	- 2. Develop effective ANNs (no regards to BLS compatibility)

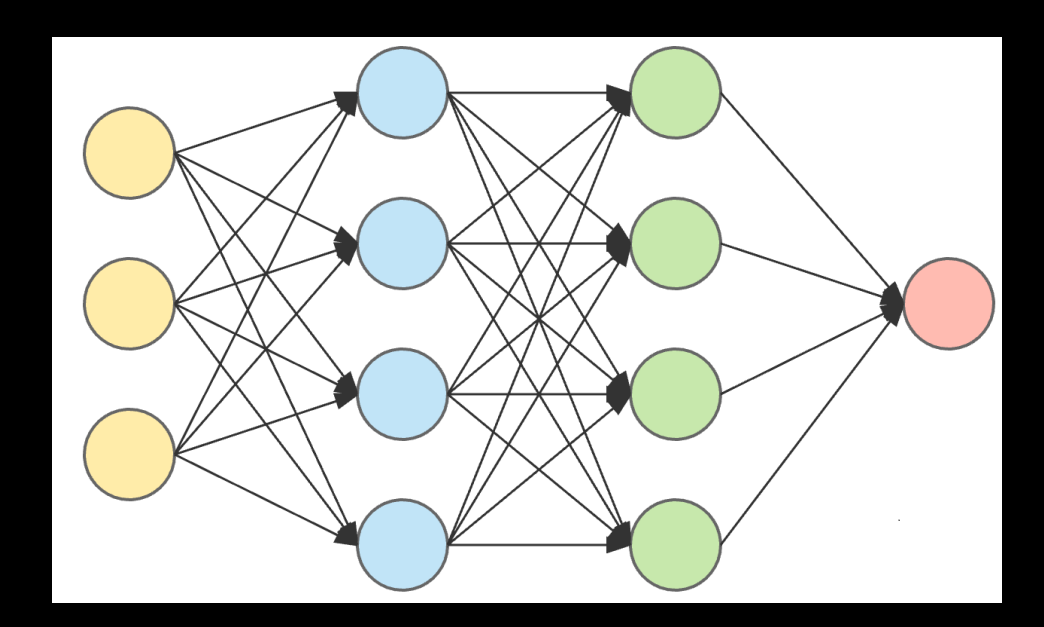

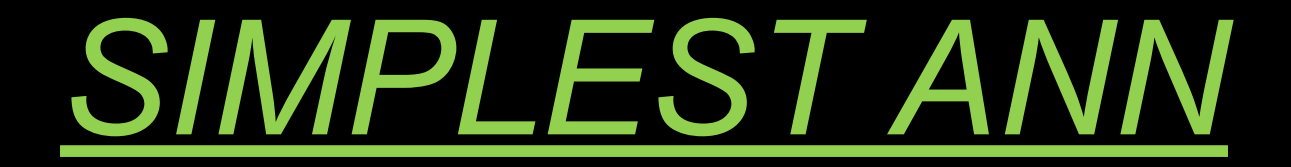

# A PERCEPTRON

# A PERCEPTRON

- A type of ANN that is based on a unit called *perceptron*
- There is a rule about input/output of a perceptron:
	- Input: A vector of real-valued data
	- Linearly combine the components of the input

$$
o(x_1, ..., x_n) = \begin{cases} \n\frac{if w_0 + w_1 x_1 + w_2 x_2 + ... + w_n x_n > 0 \\ \n-1 < 1 \n\end{cases}
$$

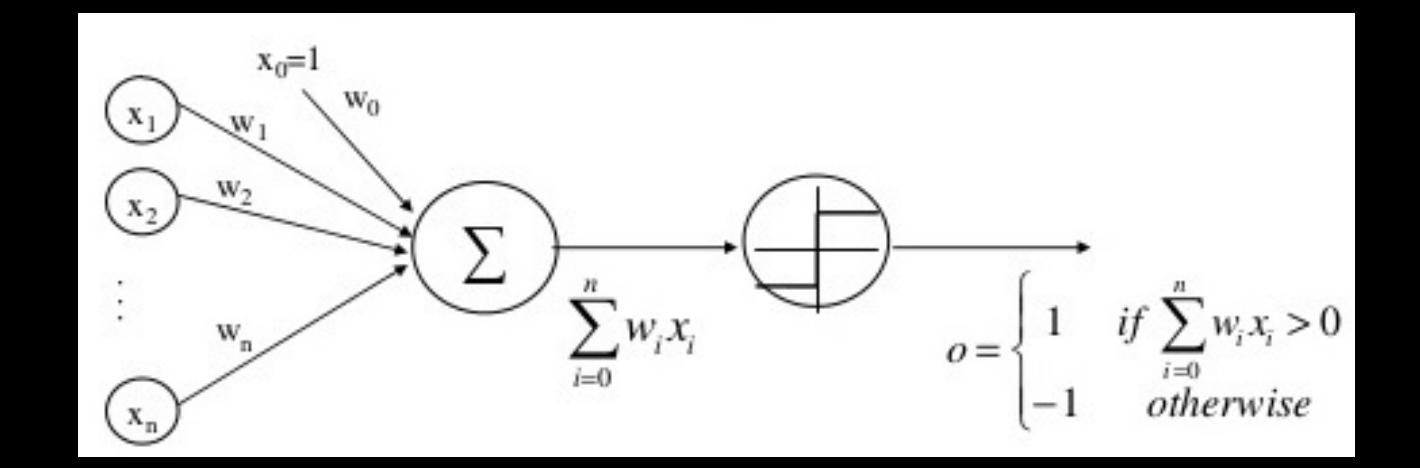

# A PERCEPTRON

- What are the weights? What is that  $w_0$ ?
- Let's imagine an additional input

•  $x_0 = 1$ 

•

• This simplifies the inequality:

$$
\sum_{i=0}^{n} w_i x_i > 0
$$

- Or in vector form:  $\vec{w} \cdot \vec{x} > 0$
- Can we show the perceptron smarter?
	- • Where:  $o(\vec{x}) = \text{sgn}(\vec{w} \cdot \vec{x})$  $sgn(z) = \{$  $+1$  $-1$  otherwise If  $z > 0$

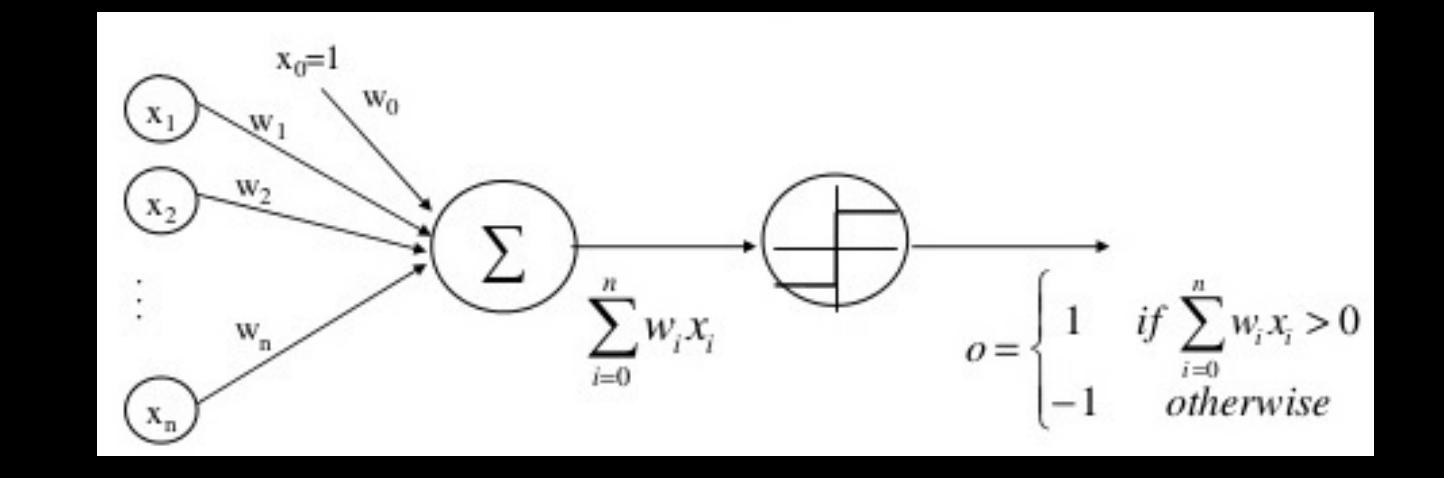

• Learning a perceptron = Choosing the weights

• The hypothesis space: 
$$
H = \{\vec{w} \mid \vec{w} \in R^{(n+1)}\}
$$

# A PERCEPTRON: A DEEPER LOOK

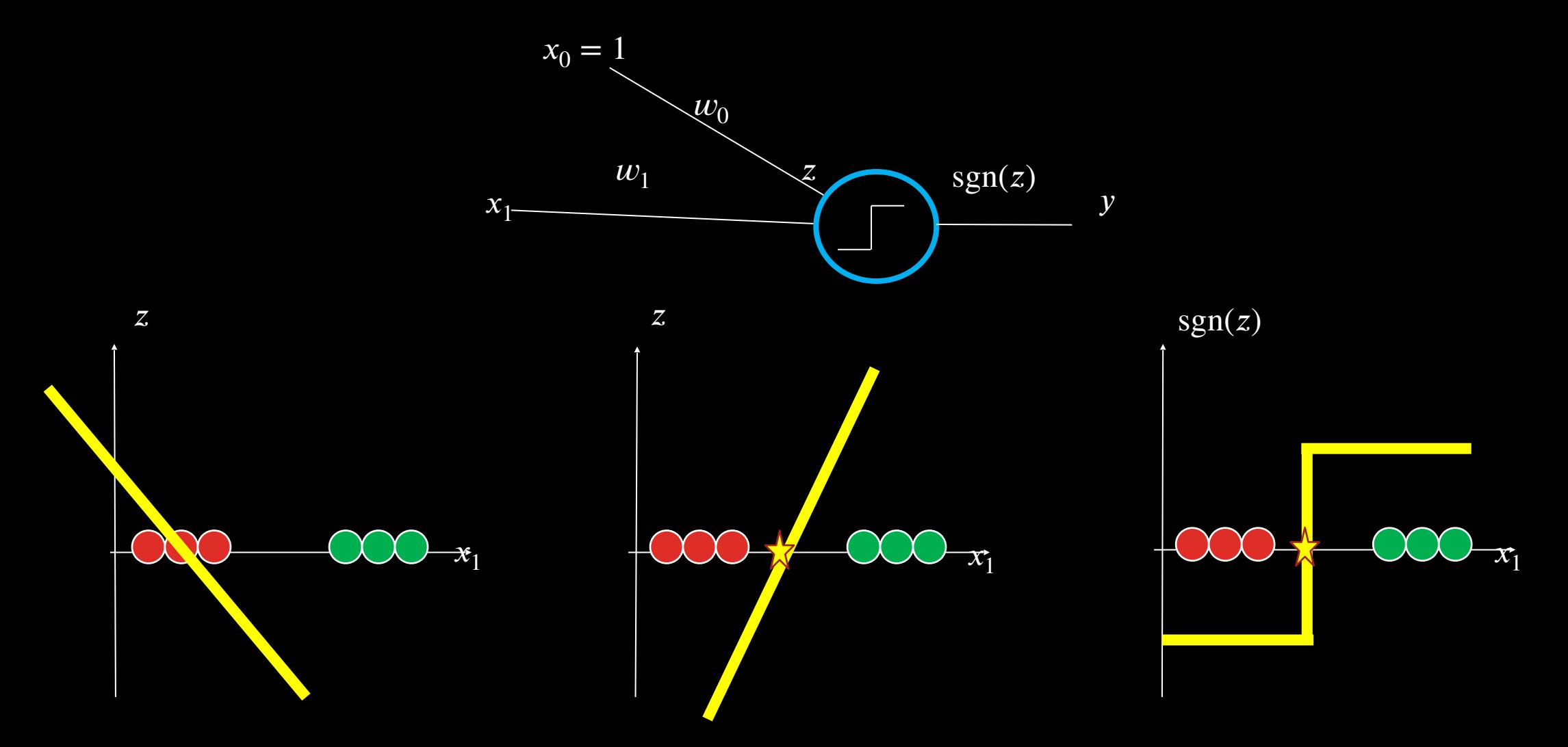

# A PERCEPTRON: A DEEPER LOOK

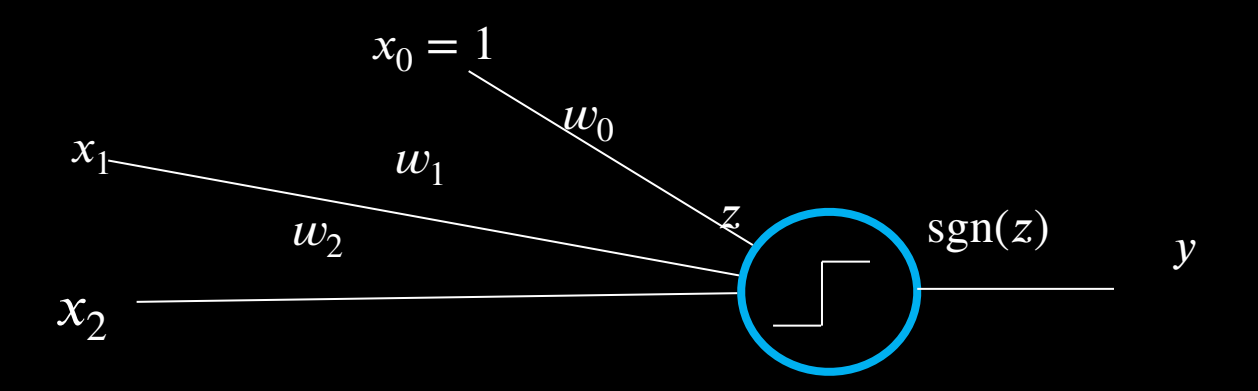

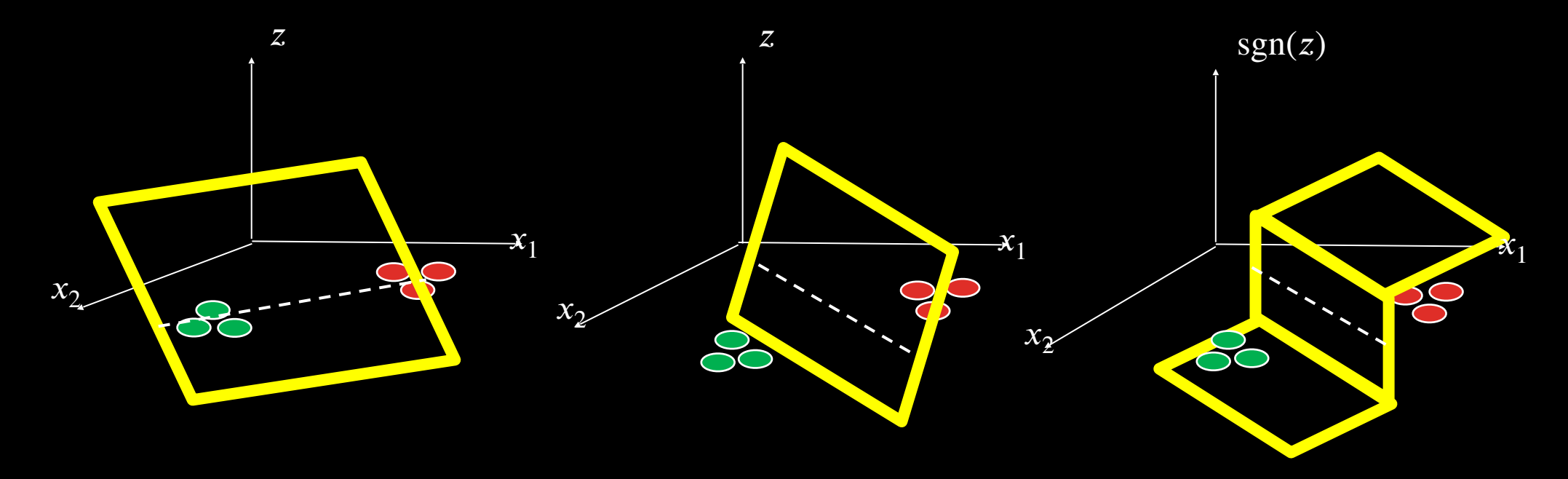

# *THE BIRTH OF ERROR FUNCTIONS*

# DO I *TRUST* MY ANN?

# BAYES' RULE

- Let's assume the following notation:
	- M : Our Model
	- D: Our Evidence
- Then the Bayes' Rule:

$$
P(M | D) = \frac{P(D | M) P(M)}{P(D)}
$$

# TAKING THE LOGS() : A SIMPLIFICATION

$$
P(M | D) = \frac{P(D | M) P(M)}{P(D)}
$$
  

$$
\log(a \times b) = \log(a) + \log(b)
$$
  

$$
\log(a \times b) = \log(a) + \log(b)
$$
  

$$
\log(a \times b) = \log(a) + \log(b)
$$
  

$$
\ln P(M | D) = \ln P(D | M) + \ln P(M) - \ln P(D)
$$

### THE BAYESIAN MACHINERY (MAPE)

 $ln P(M | D) = ln P(D | M) + ln P(M) - ln P(D)$ 

 $Maximize P(M|D) \equiv Minimize - P(M|D)$ 

 $-\ln P(M | D) = -\ln P(D | M) - \ln P(M) + \ln P(D)$ 

 $E = -ln P(M | D)$ 

**This is how Bayes' Rule connects to Error Functions** 

# MAPE AND ANNS : SUPERVISED LEARNING

- How can we apply the MAPE to an ANN with weights w?
- Let's assume that we have a set of examples (di, ti) where di is the i-th input and ti the corresponding target.
- Then we can rewrite the likelihood as:

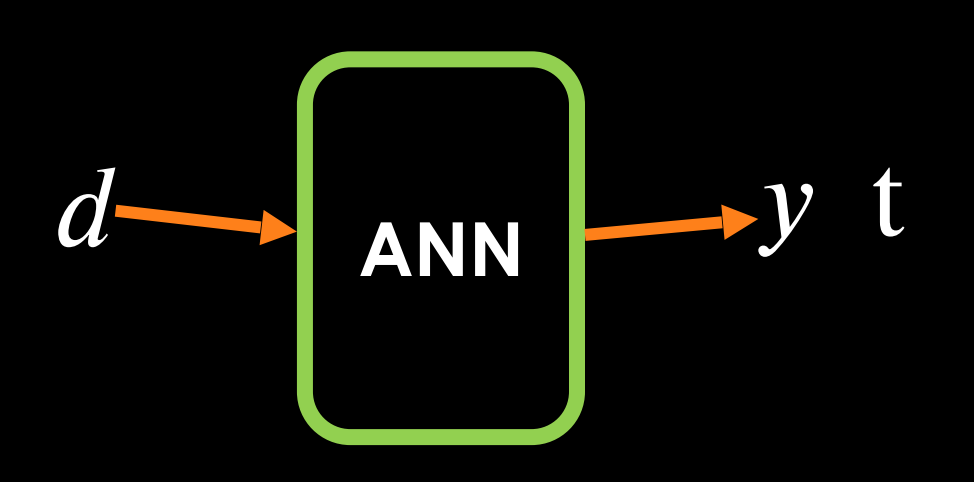

 $P(D | M)$  and  $D \approx (d_i, t_i)$  $P(D | M) = P((d_i, t_i) | M)$  $P((d_i, t_i) | M) = P(t_i | d_i, M) \times P(d_i | M)$  $P(d_i)$ 

# MAPE AND ANNS : SUPERVISED  $-ln P(M|D) = -ln P(D|M) - ln P(M) + ln P(D)$  LEARNING

 $P(D)$ and  $P(d_i)$  are both

independent of

our weights W. Ignore

them during Maximization

Model indeed means our weights W

 $-InP(W|D) = -In P(D|W) - In P(W) + In P(D)$ 

 $P(t_i | d_i, W) \times P(d_i)$ 

$$
-lnP(W|D) = -\ln \prod_{i=1}^{N} \left[ P(t_i | d_i, W) \times P(d_i) \right] - \ln P(W) + \ln P(D)
$$
  
-lnP(W|D) = -\sum\_{i=1}^{N} \ln \left[ P(t\_i | d\_i, W) \times P(d\_i) \right] - \ln P(W) + \ln P(D)  
-lnP(W|D) = -\sum\_{i=1}^{N} \ln \left[ P(t\_i | d\_i, W) \right] - \sum\_{i=1}^{N} \ln \left[ P(d\_i) - \ln P(W) + \ln P(\bm{D}) \right] - \sum\_{i=1}^{N} \ln \left[ P(t\_i | d\_i, W) \right] - \sum\_{i=1}^{N} \ln \left[ P(d\_i) - \ln P(W) + \ln P(\bm{D}) \right]

# MAPE AND ANNS : SUPERVISED LEARNING

$$
-ln P(W|D) = -\sum_{i=1}^{N} ln \left[ P(t_i | d_i, W) \right] - ln P(\hat{W})
$$
  
 
$$
P(W) = \frac{1}{\sqrt{2\pi}\sigma} e^{-\frac{(w-\mu)^2}{2\sigma^2}} \frac{ln(1/\sqrt{2\pi}\sigma)}{\sqrt{2\pi}\sigma}
$$
  
 
$$
\approx - (w_1^2 + w_1^2 + ... + w_N^2)
$$

$$
E = -lnP(W|D) = -\sum_{i=1}^{N} ln[P(t_i|d_i, W)]
$$

# *BINARY CROSS-ENTROPY ERROR FUNCTION*

# THE DERIVATION

- We have 2 classes: Positive and Negative
- Binary Classification:
	- $\bullet$   $t_i = 1$  means that  $x_i$  belongs to the <mark>positive</mark> class
	- $\bullet$   $t_i = 0$  means that  $x_i$  belongs to the **negative** class
- Artificial Neural Networks (ANNs): Probabilistic approach
	- ANN computes the probability of the <mark>Positive Class</mark>:  $P(y_i = 1 | x_i)$
	- Could a linear model work? Say,  $y = w^T x + b \rightarrow$  **Not Bounded!**

#### **We need a Squasher!**

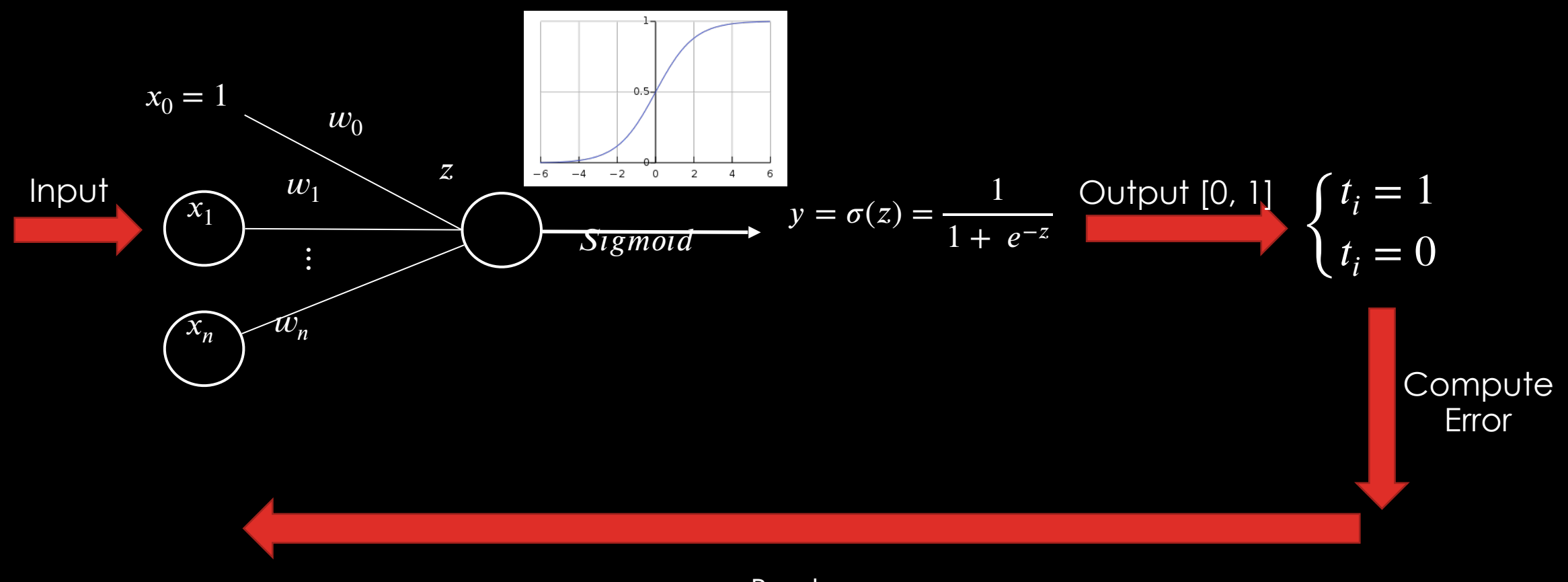

Back-Propagation

- The output of our ANN is probability. Let's denote:
	- $y_i$ : Probability  $x_i$  belongs to the Positive class (i.e.,  $t_i = 1$ )
	- $\bullet$   $(1 y_i)$ : Probability  $x_i$  belongs to the Negative class (i.e.,  $t_i = 0$ )

$$
P(t_i | d_i, w) = \begin{cases} y_i & if \ t_i = 1 \\ 1 - y_i & if \ t_i = 0 \end{cases}
$$

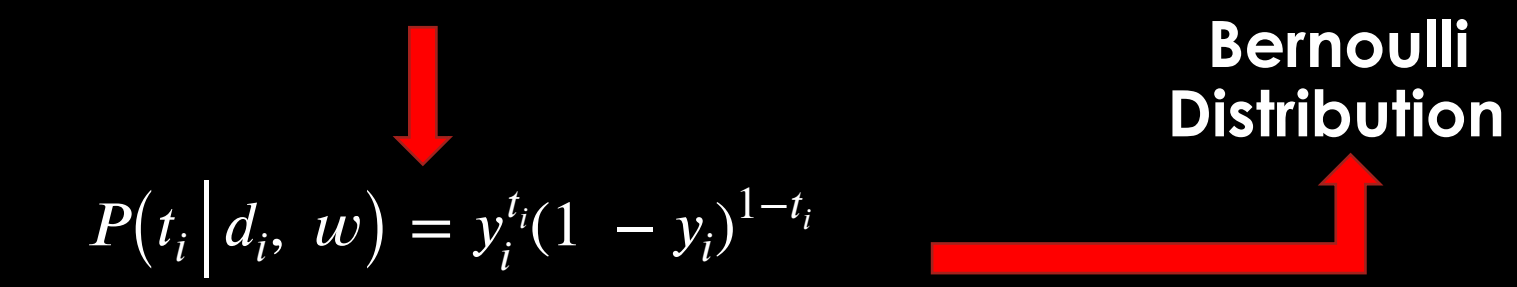

$$
P(t_i | d_i, w) = y_i^{t_i} (1 - y_i)^{1 - t_i}
$$

$$
E = -\sum_{i=1}^{N} \ln \left[ P(t_i | d_i, W) \right] = -\sum_{i=1}^{N} \ln [y_i^{t_i} (1 - y_i)^{1 - t_i}]
$$

$$
= -\sum_{i=1}^{N} \left[ \ln y_i^{t_i} + \ln (1 - y_i) \right]
$$

$$
E = -\sum_{i=1}^{N} [t_i \ln y_i + (1 - t_i) \ln(1 - y_i)]
$$

# FORWARD PASS

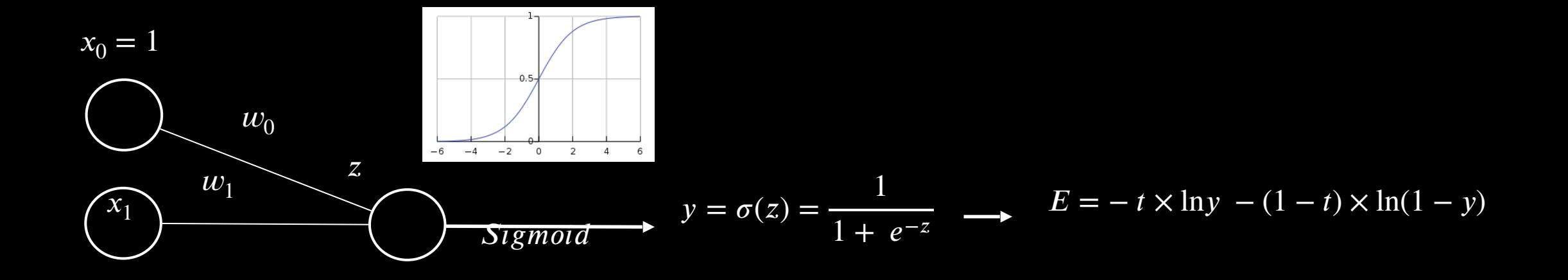

$$
Error = E(\sigma(Z)) = E(\sigma(w_1x_1 + w_0))
$$
  
Binary Cross-Entropy Error

### BACKWARD PASS

$$
\frac{\partial E}{\partial w_1} = \frac{\partial E}{\partial y} \times \frac{\partial y}{\partial z} \times \frac{\partial Z}{\partial w_1} = \left[ \frac{-t}{y} + \frac{(1-t)}{(1-y)} \right] \times y(1-y) \times x_1 = (y-t) \times x_1
$$
  

$$
\frac{\partial E}{\partial w_1} = \frac{\partial E}{\partial y} \times \frac{\partial y}{\partial z} \times \frac{\partial Z}{\partial w_0} = \left[ \frac{-t}{y} + \frac{(1-t)}{(1-y)} \right] \times y(1-y) \times x_0 = (y-t)
$$

• So the learning rule for both our learnable parameters (i.e., weights) is as follows:

$$
w_1 = w_1 - \eta \times \frac{\partial E}{\partial w_1} = w_1 - \eta \times [(y - t) \times x_1]
$$

$$
w_0 = w_0 - \eta \times \frac{\partial E}{\partial w_0} = w_0 - \eta \times (y - t)
$$

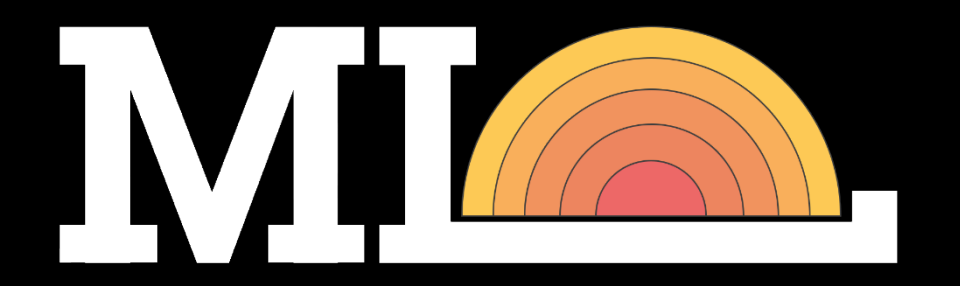

The Joy of *Finally* Learning

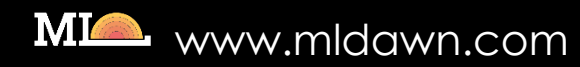

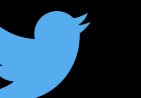

@MLDawn2018

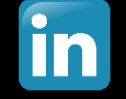

Mehran Bazargani

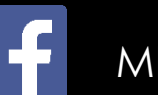

ML Dawn

[Demo's Code: https://www.mldawn.com/binary-classification-from-scratch-using-numpy/](https://www.mldawn.com/binary-classification-from-scratch-using-numpy/) Course Available at:<https://www.mldawn.com/course/the-birth-of-error-functions/>